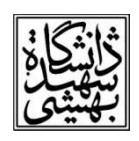

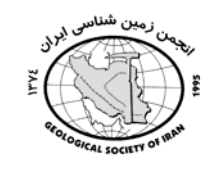

## بررسی مشکلات سازه های مهندسی بنا شده بر روی سنگ های کارستی دوره تریاس ایر ان

امير حميدي\* ١، محمد حسين قبادي ٢ ۱: دانشجوی کارشناسی ارشد زمینشناسی مهندسی، دانشگاه بوعلیسینا همدان ۲: استاد گروه زمینشناسی، دانشگاه بوعلی سینا همدان Amirhamidi1987@Gmail.com

## چکیده

هدف از انجام این پژوهش معرفی میزان گسترش کارست در دوره تریاس ایران و بررسی مشکلات سازه های مهندسی احداث شده بر روی واحدهای کارستی آن است ، به این منظور با استفاده از روش سنجش از دور (Remote Sensing) ، بررسی تصاویر ماهواره ای و عکس های هوایی پراکندگی سازندهای دوره تریاس در ایران شناسایی گردید. با توجه به محاسبات انجام شده توسط نرم افزار Auto Cad 2007 ، مساحت تقریبی این سازندها 10883/01 کیلومترمربع تعیین شدکه به طور تقریبی ہ<del>ے</del> مساحت ایران را سنگ های دوره تریاس تشکیل می دهد. بیشترین پراکندگی این دوره در مرکز ، شمال و شمال غرب ایران است و واحدهای کارستی آن بیشتر در شمال سمنان مخصوصا شهمیرزاد گسترش دارد که پدیده های ژئومورفولوژیکی آن به صورت چشمه های کارستی ( چشمه شیخ سر ، هفت چشمه، کاهشی ، روزیه ، وره وار، ویاندر، ده صوفیان، لاودار) نمایان می باشد ، سازه های متمرکز و خطی ساخته شده بر روی یا درون واحدهای کارستی مانند سد گرین نهاوند و پل ورسک می باشد که اولی در حال ساخت بوده و دومی ساخته شده است . تونل امامزاده هاشم در مسیر جاده هراز که بخشی از آن سنگ آهک های تریاس را قطع می کند و تونل سوم کوهرنگ که قسمتی از آن در دولومیت های تریاس حفر گردیده است از دیگر سازه های خطی می باشد . در این مقاله ضمن معرفی پراکندگی واحدهای کارستی دوره تریاس در ایران سازه های ساخته شده بر روی یا درون آن ها معرفی و مشکلات ایجاد شده مطرح و راهکارهای رفع مشکلات ارائه گردیده است. واژه های کلیدی : دوره تریاس ، کارستی شدن ، سازه های متمرکز، سازه های خطی

نتیجه عمل کارستی شدن، ایجاد ژئومورفولوژی ویژه ای است که مناطق کارستی را از نواحی غیر کارستی جدا میکند. پدیده های ژئومورفولوژی ناشی از کارستی شدن سنگها در سطح و زیر سطح، کلیدی برای درک تکامل کارست در یک منطقه می باشند(.Waele et al2009). انحلال سنگ ها، پدیده های مورفولوژیکی خاصی را با ابعاد کمتر از یک میلیمتر (میکروکارن های کوچک) تا بیش از چندین کیلومتر(پولیه ها) ایجاد می نماید. به طور کلی، انحلال در سطح، با سرعت و شدت بیشتری رخ میدهد، اما این پدیده میتواند از طریق توسعه درز و شکاف ها به زیر سطح انتقال یافته و باعث تشکیل کارست زیرسطحی شود. مشاهدات ژئومورفولوژیکی در